# **Urmet**

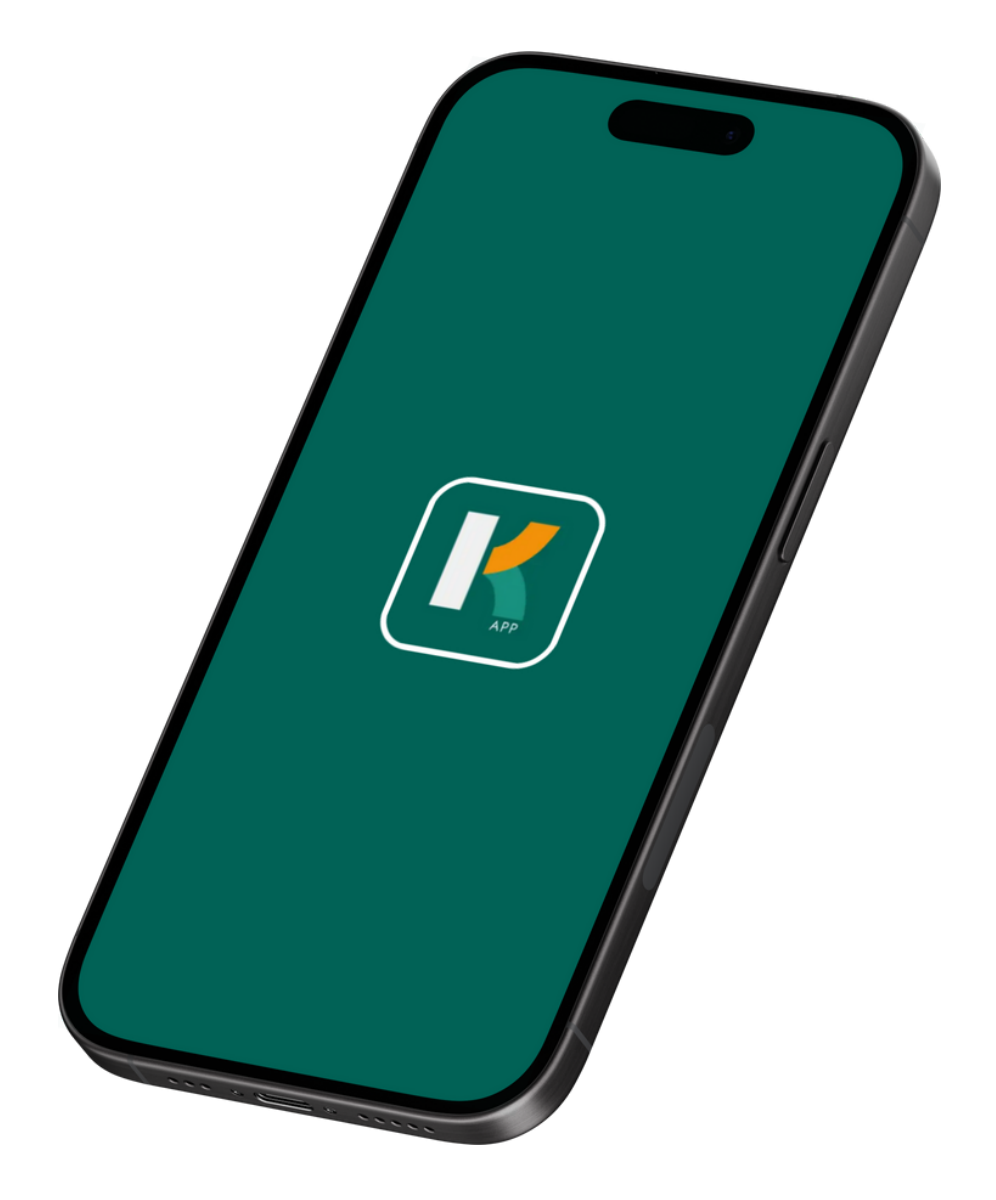

# Getting Started *K-App*

#### Getting You Started

With the Urmet K-App, you can use your smartphone to open doors throughout your building,, using Bluetooth!

To get started, you first need to download the Urmet K App from the App Store, which you can do by clicking below.

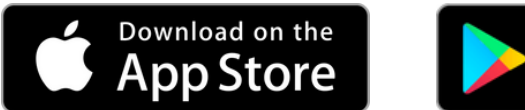

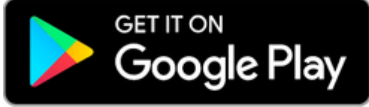

Once downloaded, simply open the app & enter your phone number, and you're good to go!

To help you learn how to use the K-App, we've created some short tutorial videos which walk you through the basics.

To watch a tutorial video, simply click or scan a QR code in this guide.

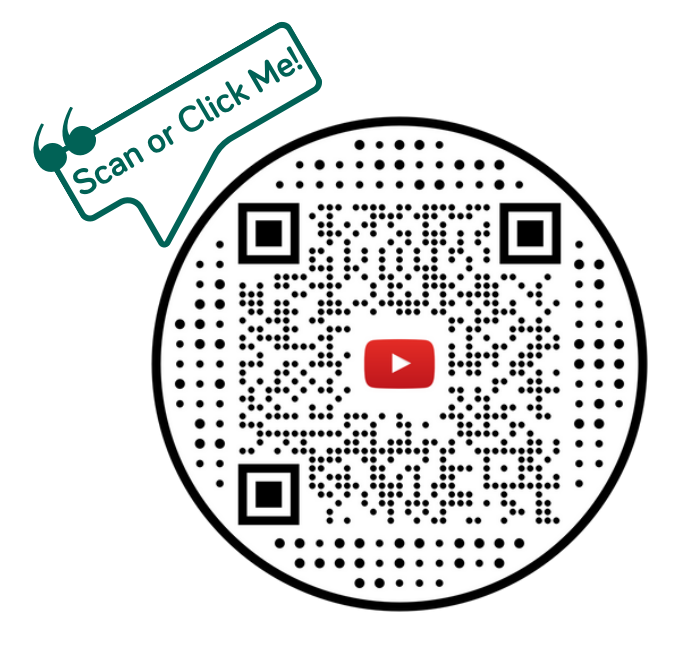

#### How to Open a Door *(Long Range Mode)*

*Watch how to open a door using long range mode, in the Urmet K-App*

K

#### How to Open a Door *(Proximity Mode)*

*Watch how to open a door using proximity mode, in the Urmet K-App*

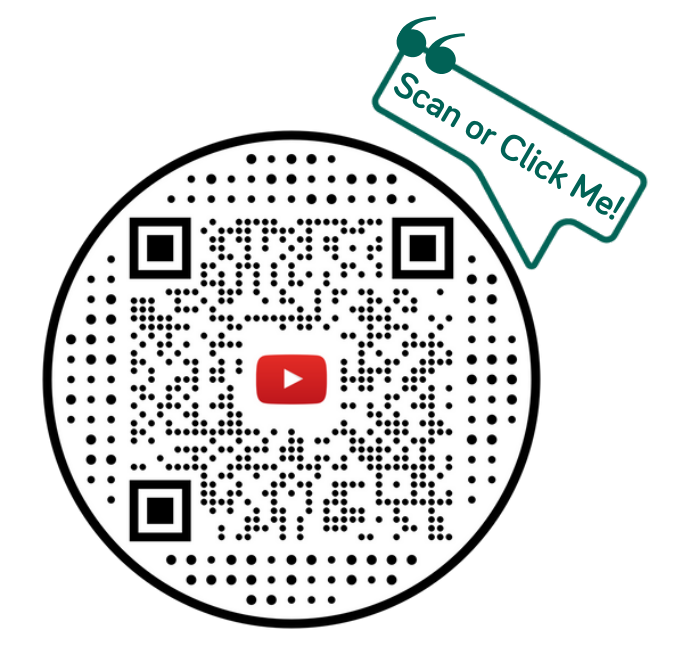

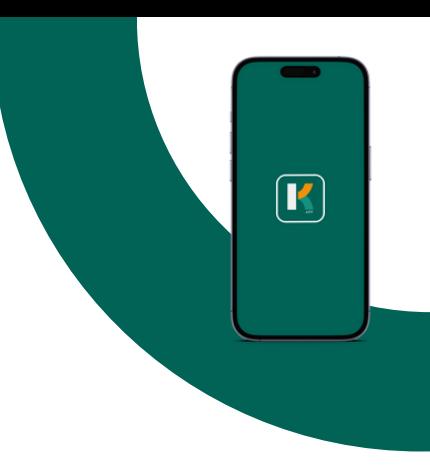

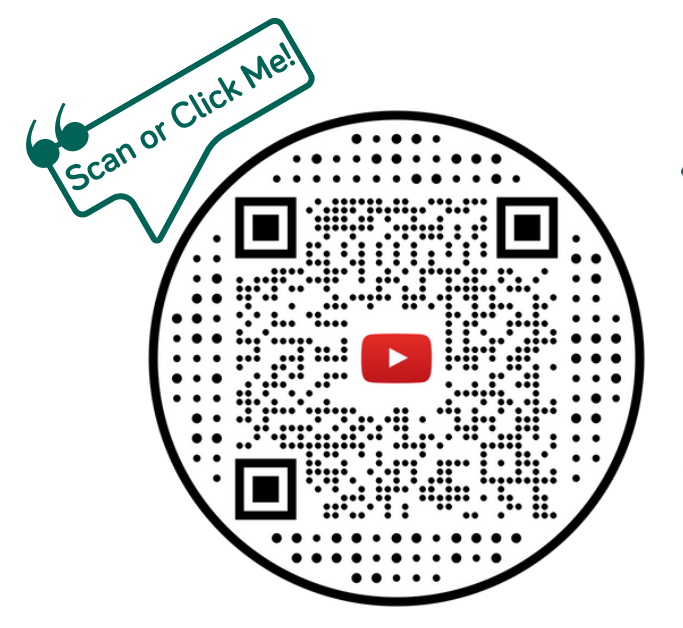

## How to View All Available Doors

*Watch how to view a list of all the doors that you can open, in the Urmet K-App.*

# How to View All Doors in Range

*Watch how to view a list of all the doors that are in range of your phone & can currently be opened, in the Urmet K-App.*

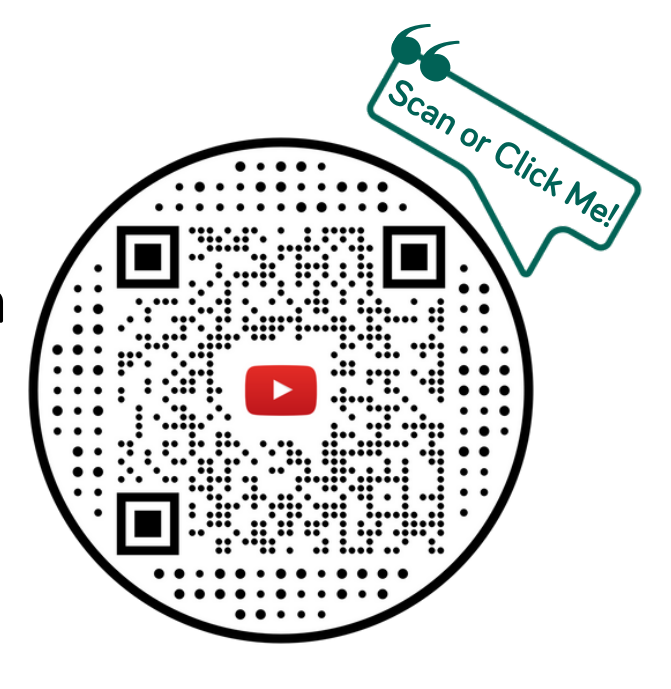

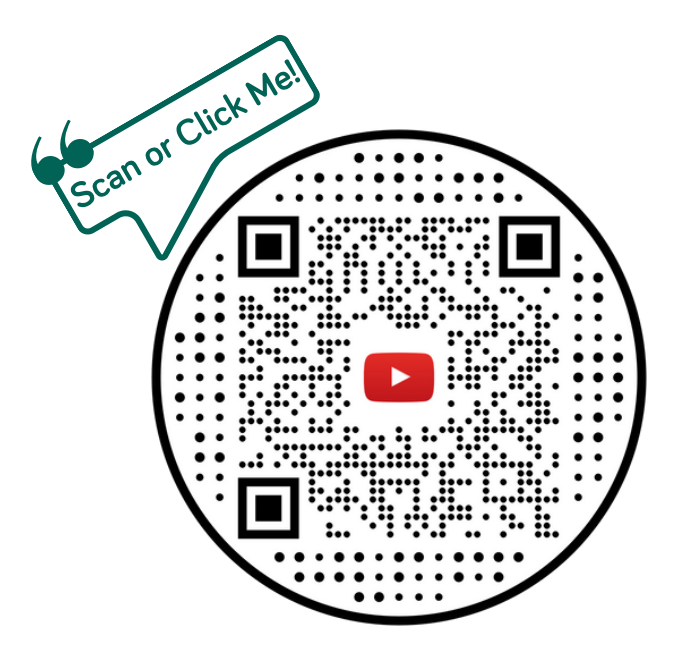

#### How to Turn Off Background Scanning

*Watch how to turn off background scanning in the Urmet K-App.*

*Background scanning allows the K-App to constantly search for nearby readers, even if the K-App isn't open. This setting needs to be 'on' for lock-screen opening to work.*

### $\mathbb{Q}$ ×

#### How to Turn Off In-App Sounds

*Watch how to turn off in-app sounds in the Urmet K-App.*

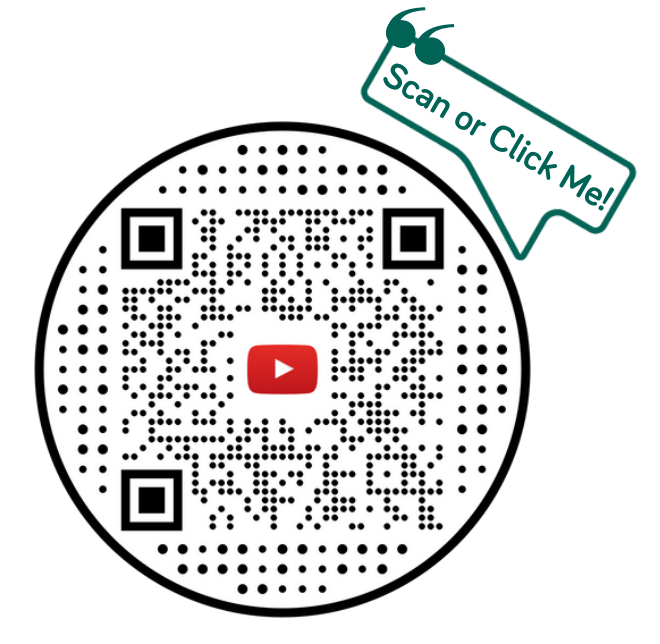

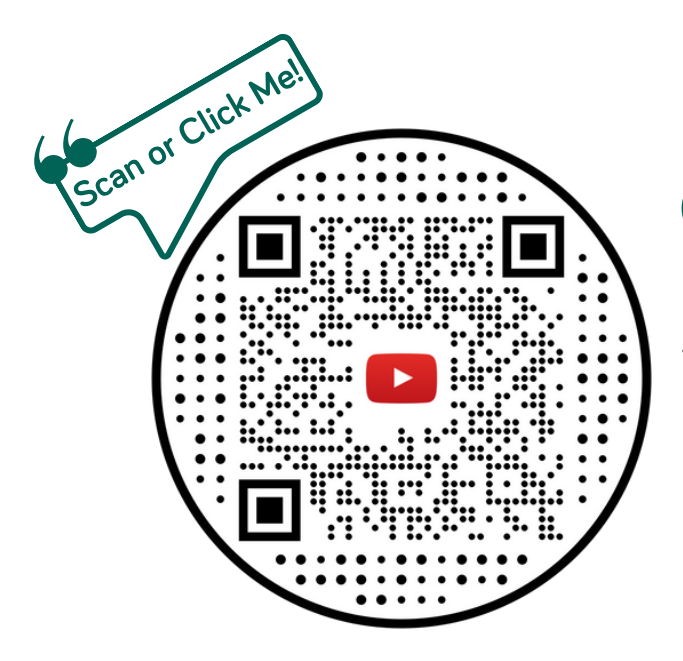

#### How to Turn Off Phone Vibration

*Watch how to turn off phone vibration in the Urmet K-App.*

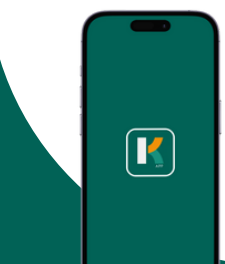

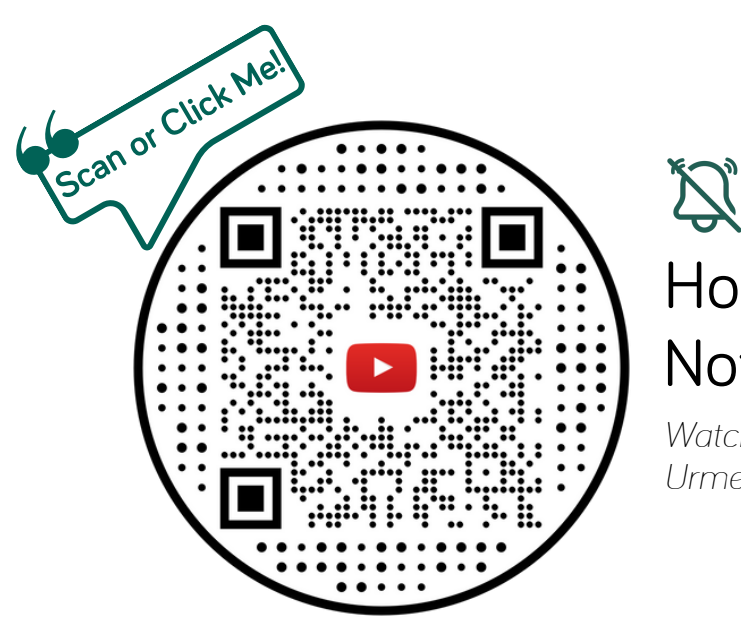

#### How to Turn Off **Notifications**

*Watch how to turn off notifications in the Urmet K-App.*

### $\frac{1}{\sqrt{2}}$

#### How to Adjust Bluetooth **Sensitivity**

*Watch how to adjust the Bluetooth sensitivity (range) in the Urmet K-App.*

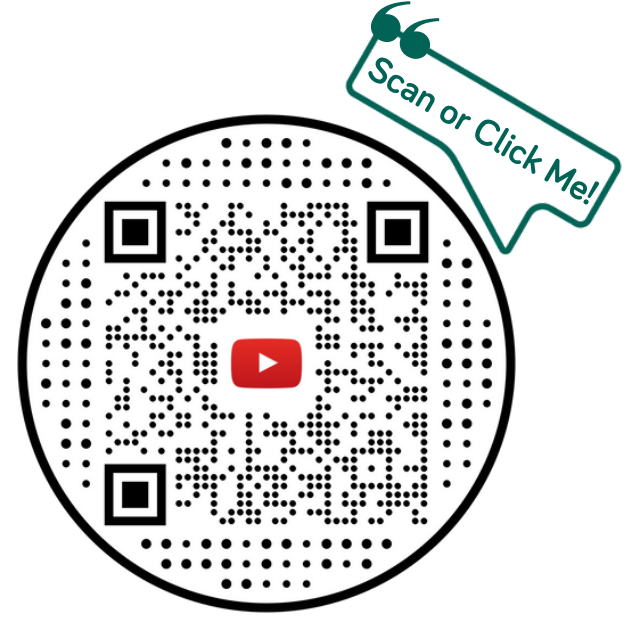

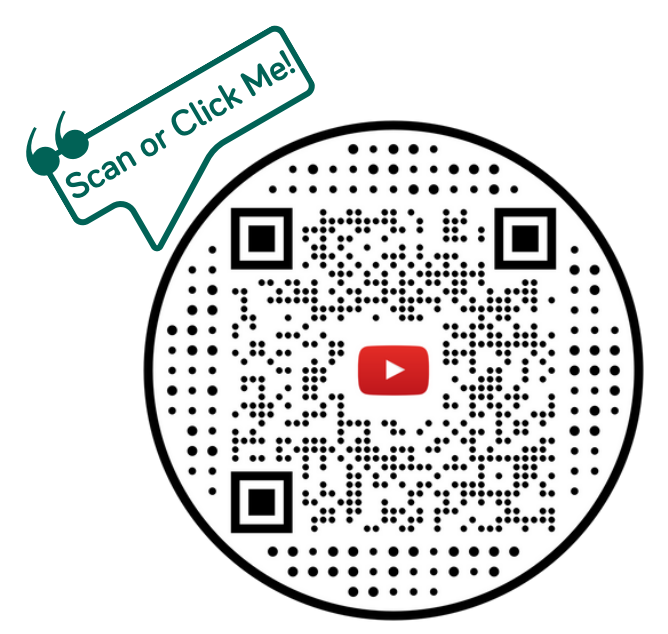

#### How to Turn Off Lock Screen Opening

 $|\Theta|$ 

*Watch how to turn off lock screen opening in the Urmet K-App.*

*Lock Screen Opening is for 'proximity mode' only, and it allows your phone to open a door, when your phone is locked. For this to work, Background Scanning also needs to be on.*